## **CS 105"Tour of the Black Holes of Computing"**

## **Code Optimization and Performance**

## **Optimizing Compilers**

**Provide efficient mapping of program to machine**

- ✁**Register allocation**
- Code selection and ordering
- ✁**Eliminating minor inefficiencies**

**Don't (usually) improve asymptotic efficiency**

- ✁**Up to programmer to select best overall algorithm**
- Big-O savings are (often) more important than constant factors **But constant factors also matter**

**Have difficulty overcoming "optimization blockers"**

- ✁**Potential memory aliasing**
- ✁**Potential procedure side effects**

– 3 –

 $-$  CS 105

 $O(\frac{1}{2}$ 

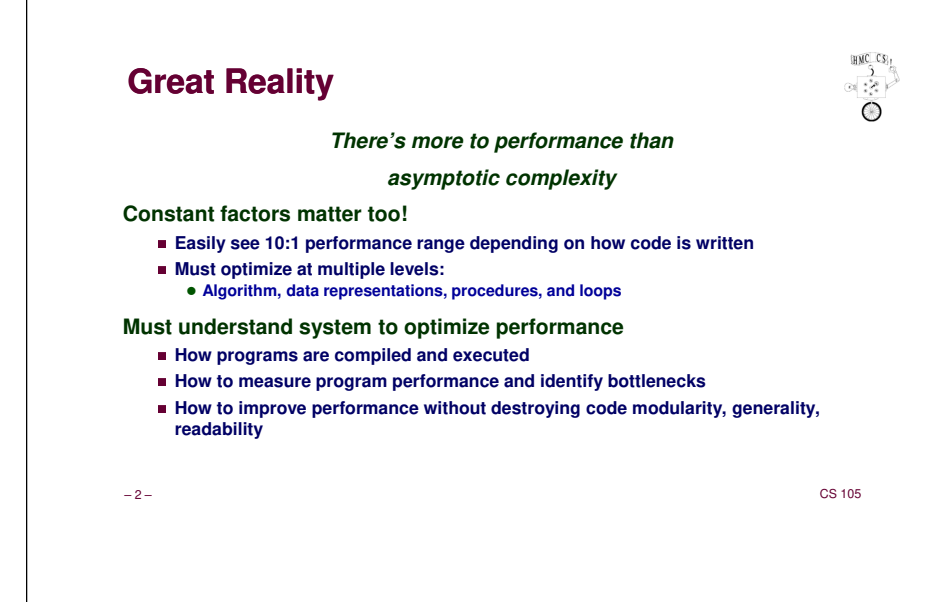

## **Limitations of Optimizing Compilers**

**Operate Under Fundamental Constraint**

- ✁**Must not cause any change in program behavior under any possible condition**
- Often prevents making optimizations that would only affect behavior under pathological **conditions**
- **Behavior that may be obvious to the programmer can be obfuscated by languages and coding styles**
	- ✁**E.g., data ranges may be more limited than variable types suggest**

**Most analysis is performed only within procedures**

- ✁**Whole-program analysis is too expensive in most cases**
- ✁**(gcc does quite a bit of interprocedural analysis—but not across files)**

**Most analysis is based only on static information**

✁**Compiler has difficulty anticipating run-time inputs**

**When in doubt, the compiler must be conservative**

– 4 –

 $-$  CS 105

 $\frac{1}{2}$ 

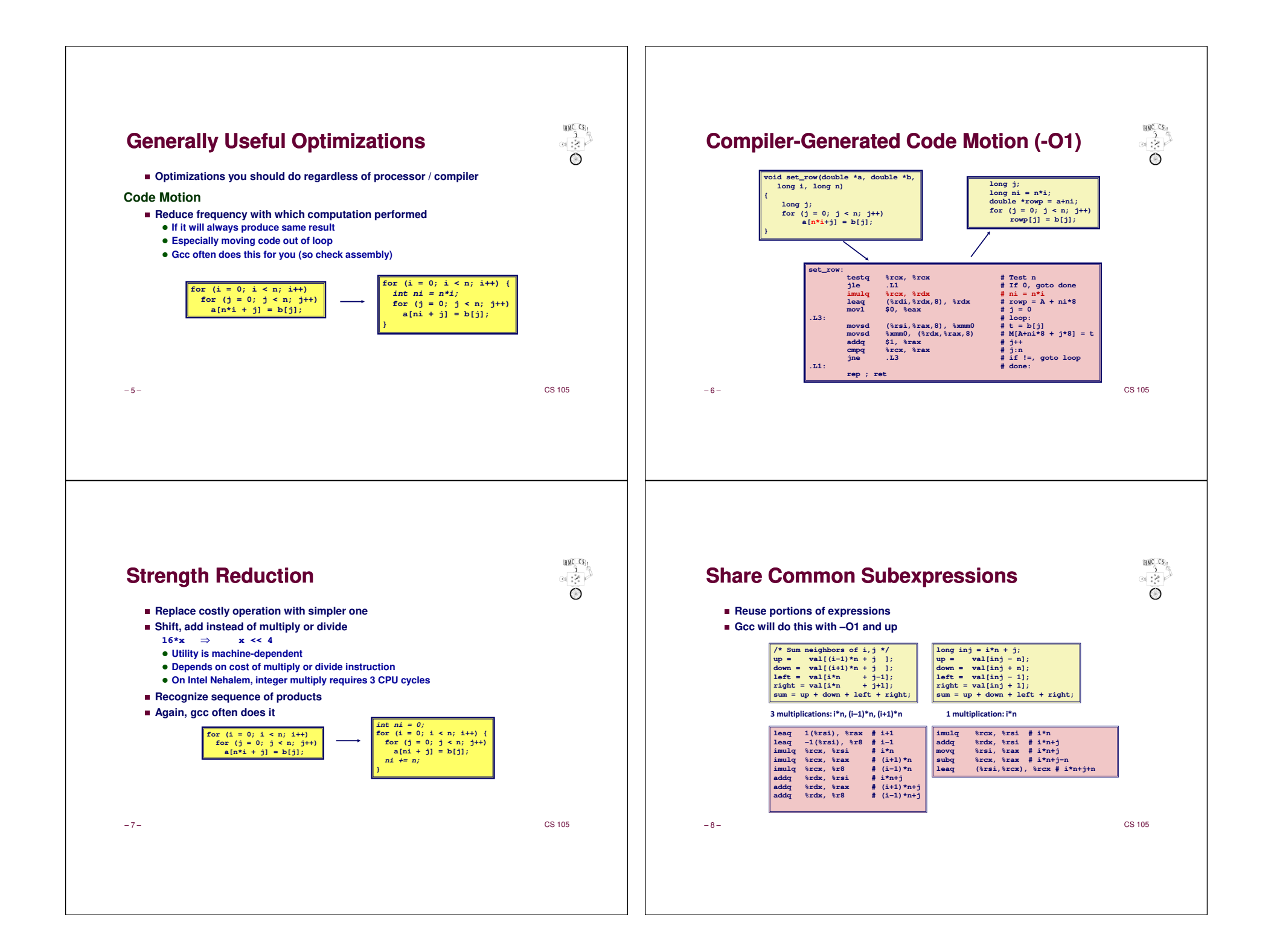

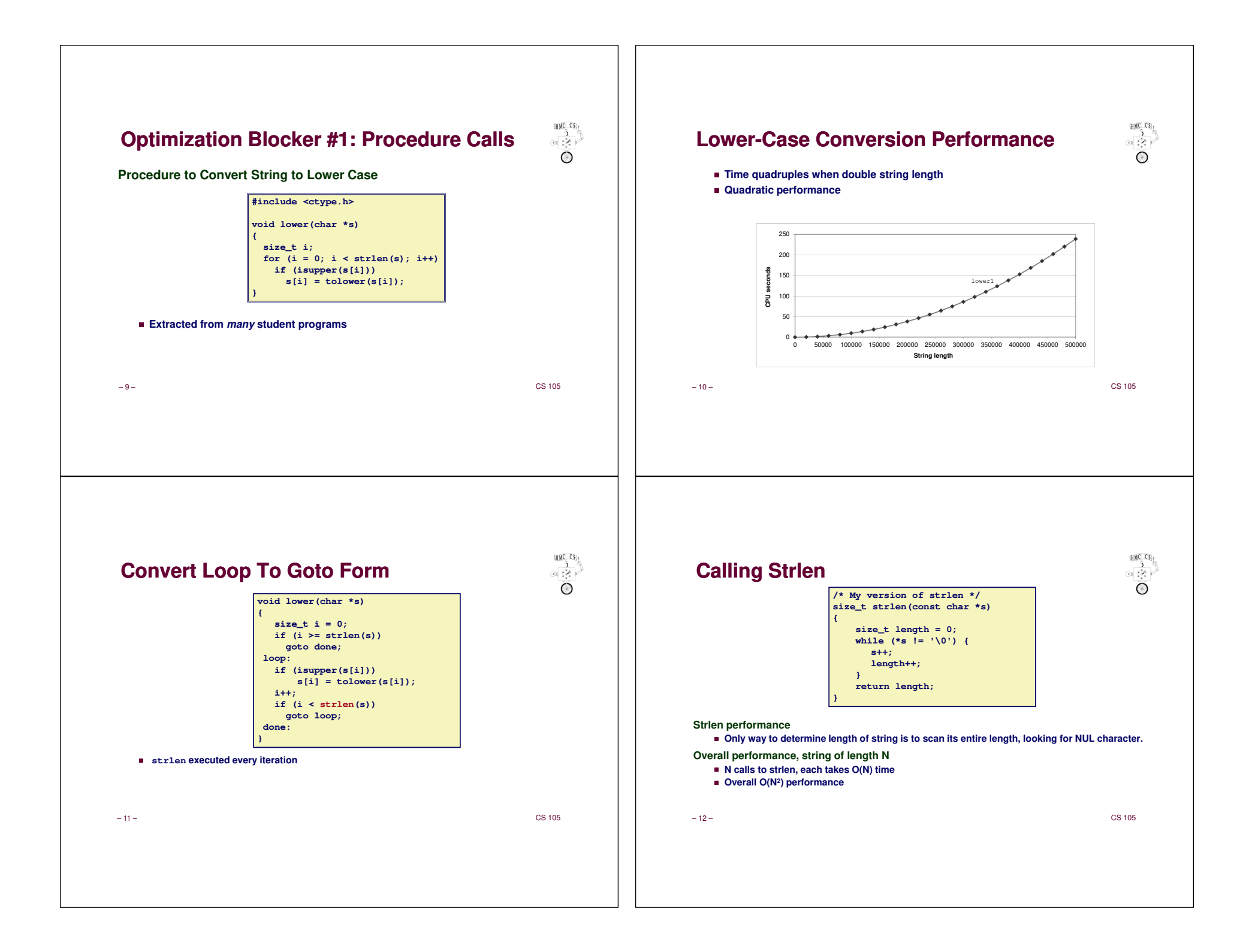

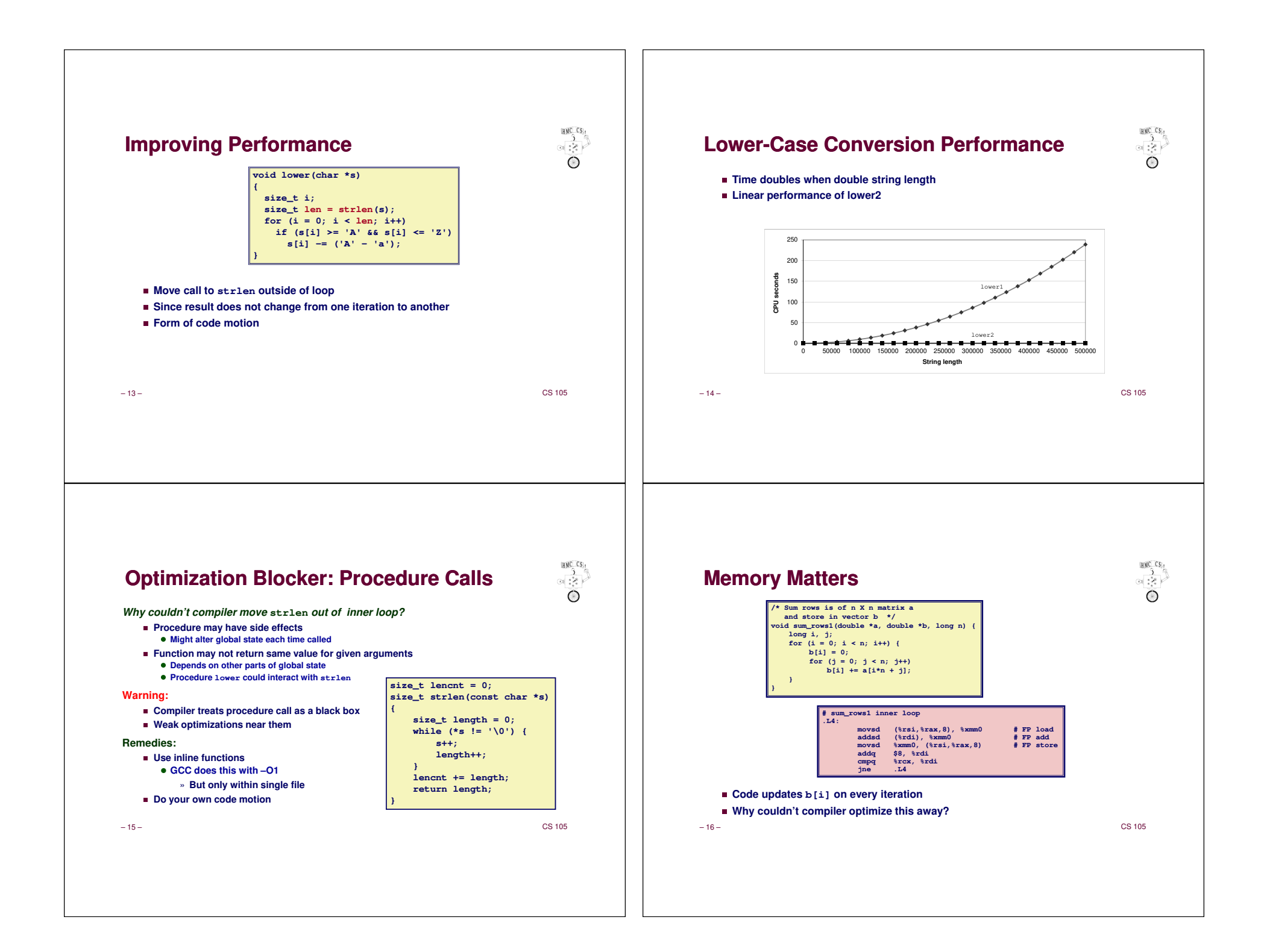

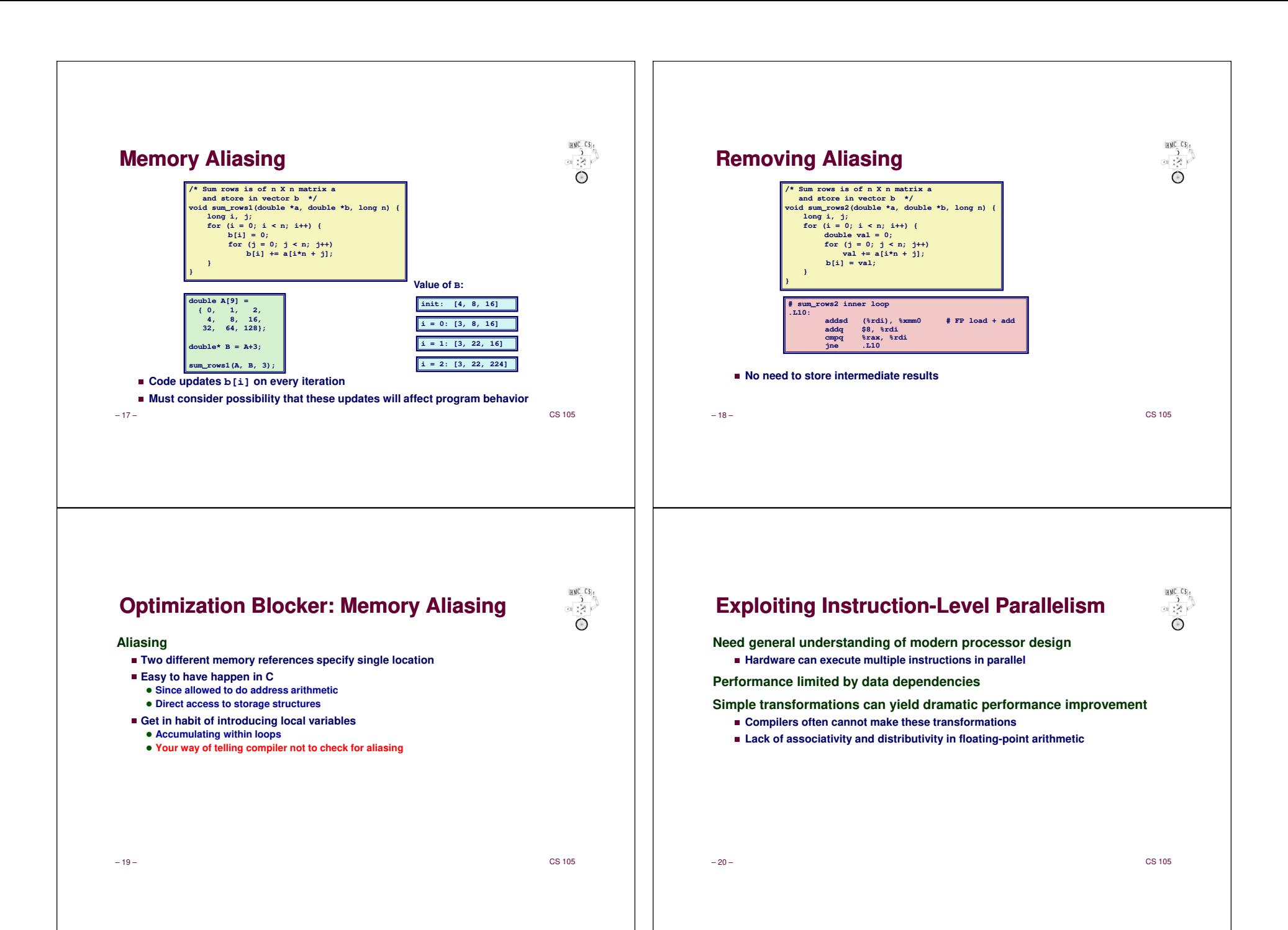

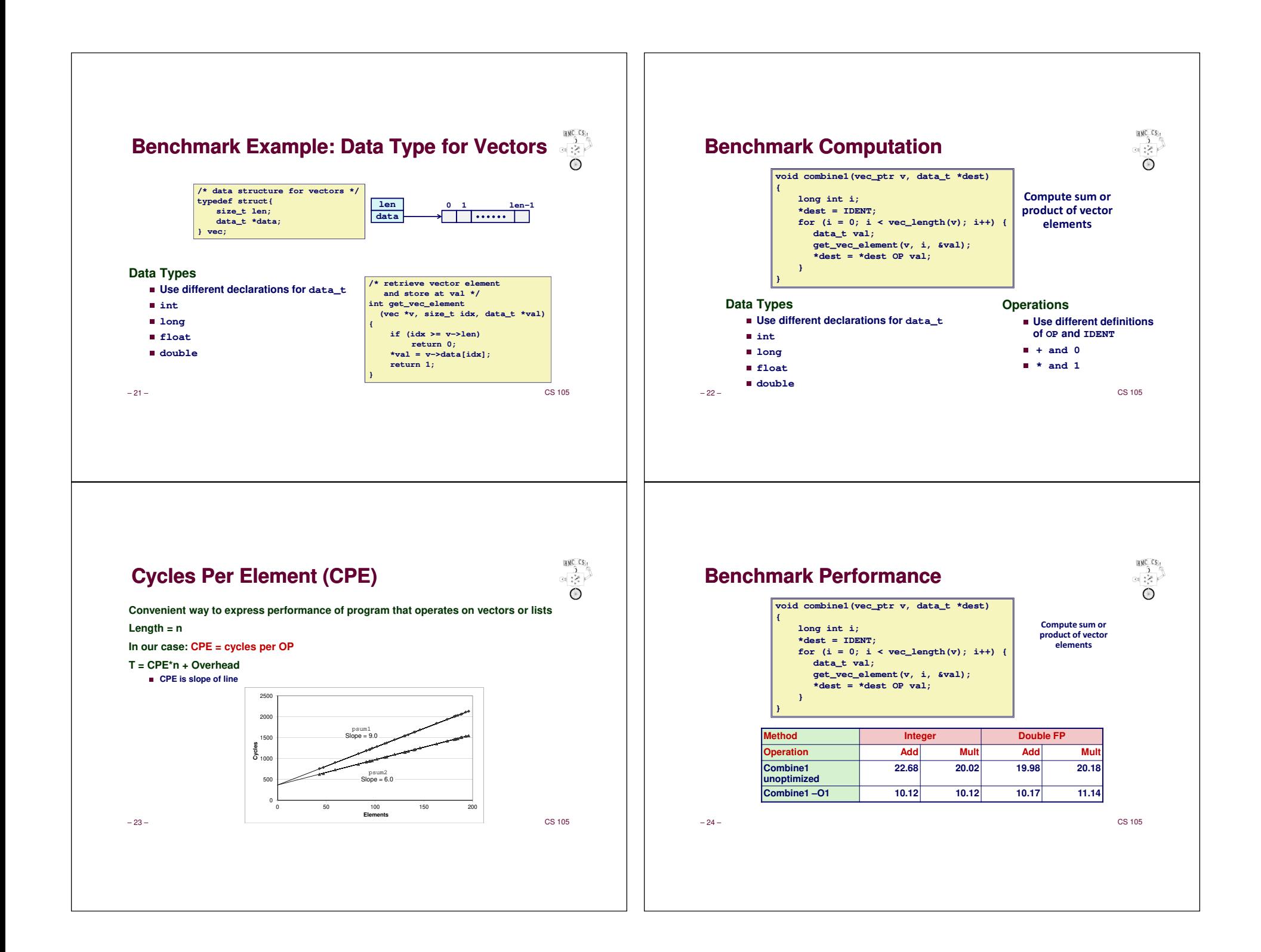

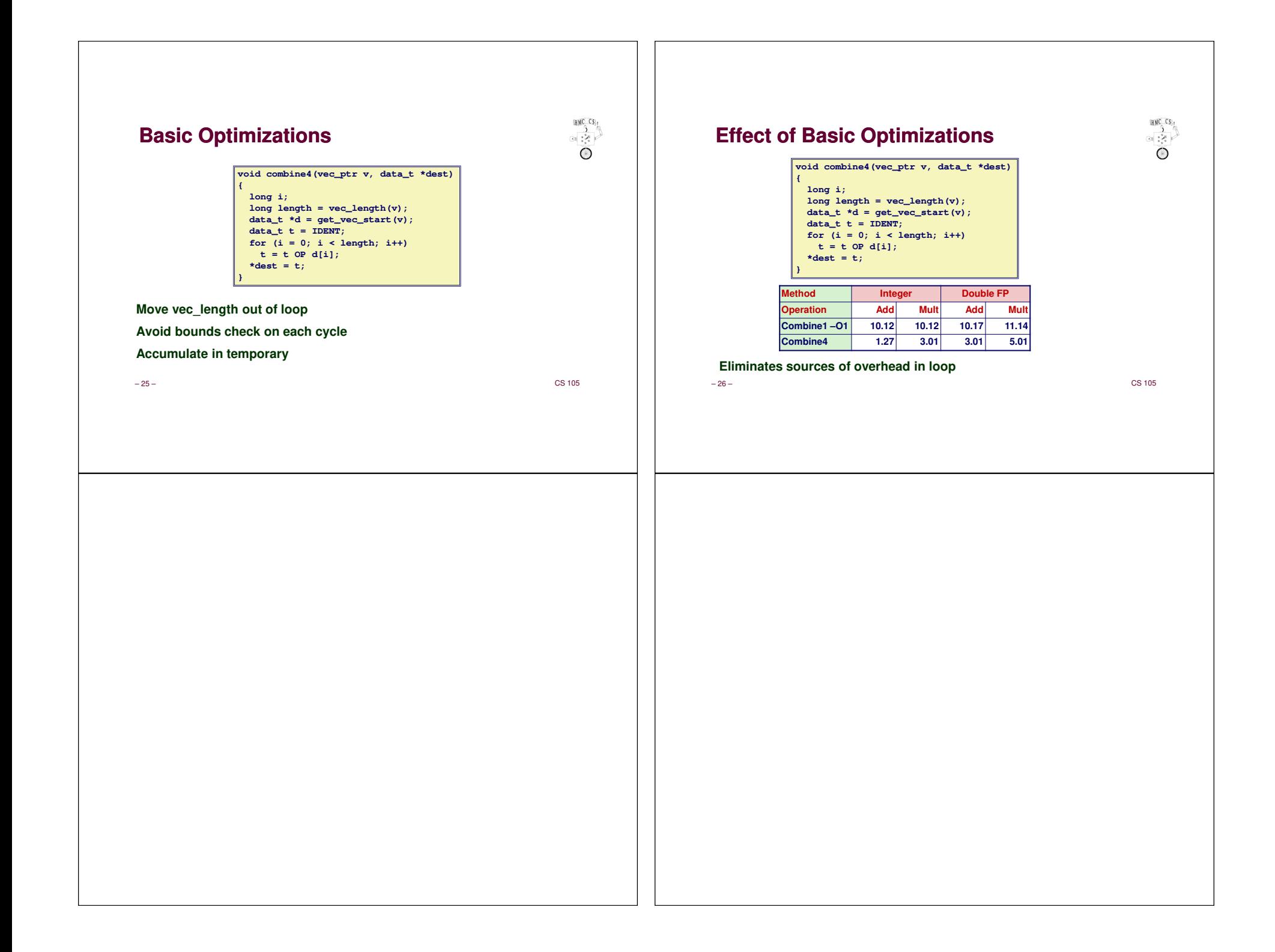